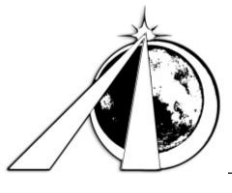

# **Astronautical Development, LLC**<br>www.astrodev.com

# **Table of Contents**

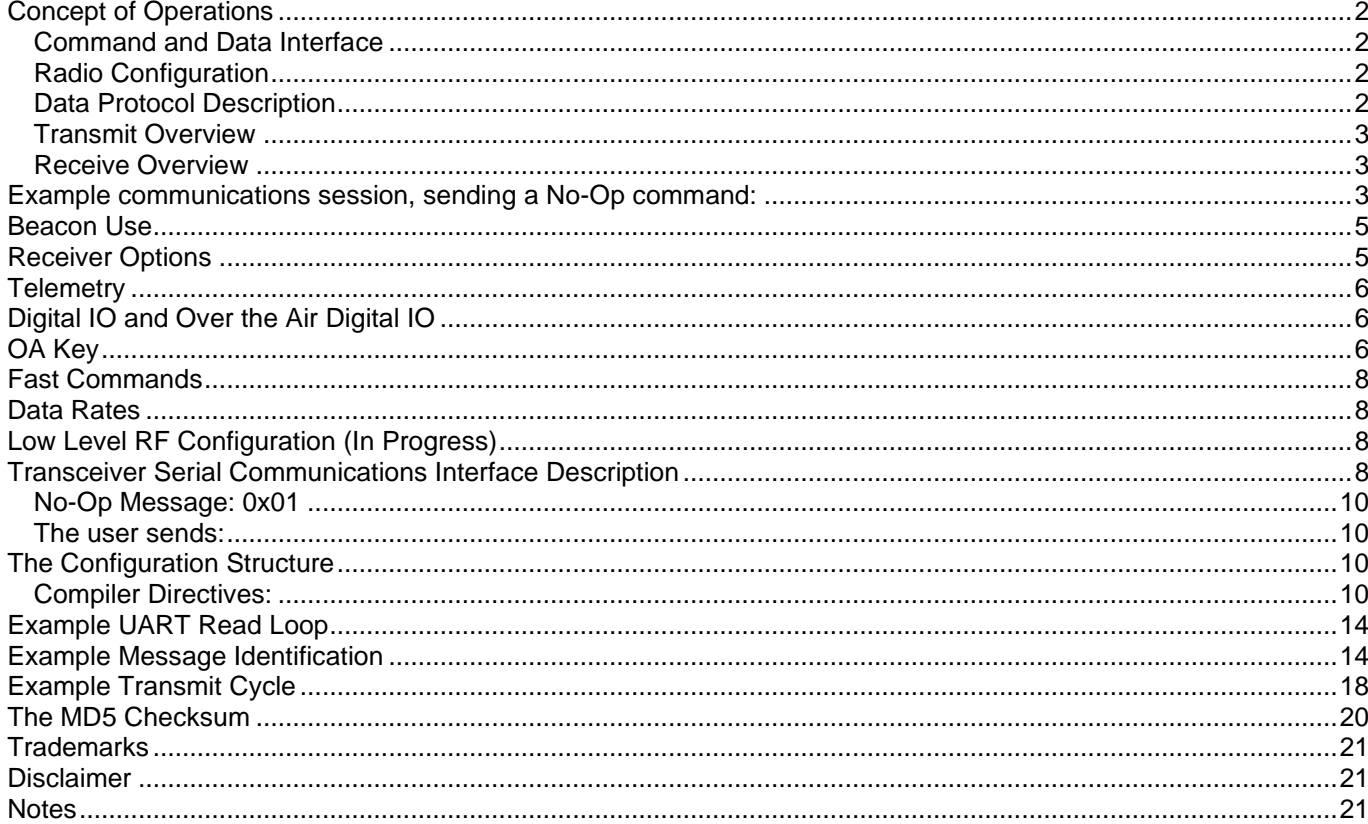

## **Concept of Operations**

*Command and Data Interface*

<span id="page-1-0"></span>

| Header              | Payload                             | Payload Check Sum A | Payload Check Sum B |
|---------------------|-------------------------------------|---------------------|---------------------|
| $(8 \text{ Bvtes})$ | $(0 \text{ to } 255 \text{ Bytes})$ | '1 Byte).           | (1 Byte)            |

**Figure 1--Packet structure for the Command and Data Interface (CDI).**

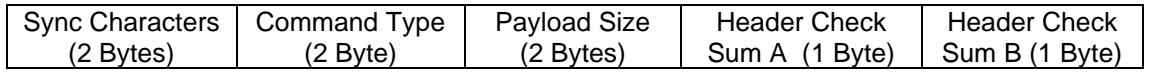

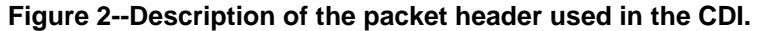

<span id="page-1-1"></span>Users interface to the Helium radios through the Command and Data Interface (CDI). Through the CDI, users configure the radio, query radio-specific telemetry points, send data to be transmitted, and request data that was received.

Users access the CDI through the UART port at 0- 3.3V levels

The packet format for the digital interfaces is pictured above in [Figure 1.](#page-1-0) It consists of an 8 byte, fixed length header, a variable payload segment from 0 to 255 bytes, and 2 check sum bytes. The header is described in [Figure 2.](#page-1-1) The sync characters of the header are a two byte sequence<sup>1</sup>:

Sync Character 0: 0x48 or 'H'

Sync Character 1: 0x65 or 'e'

The next two bytes in a message header are the command type. Commands can be divided into two types representing the direction of the communications. Data entering the radio is noted as I-messages. I-messages are command types that begin with 0x10. Data leaving the radio is noted as Omessages. O-messages are messages that begin with 0x20. The full command list is given later in this documentation in section *Transceiver serial communications interface description*.

The "Payload Size" field of the header is a two byte, unsigned short integer containing the total number of bytes in the packet payload. The most significant byte (MSB) is given first. The maximum payload size is 255.

Two checksum bytes are appended to the header for error detection. The 8-bit Fletcher algorithm (see RFC 1145 which describes TCP) is used to calculate the checksums. The algorithm works as follows:

A buffer, Buffer [N], contains data over which the checksum is to be calculated. The two checksum values ( $CK$  A and  $CK$  B) are 8-bit unsigned integers only. Note, if you implement it with larger sized integers, be sure to mask both  $CK$  A and  $CK$  B with  $0 \times FF$  after the calculations complete to ensure they are 8-bit. Psuedo-code for checksum calculation is given below.

```
CK A = 0, CK B = 0For (I=0;I<N;I++){
    CK A = CK A + Buffer[I]CK B = CK B + CK A
}
```
This loop calculates  $CK$  A and  $CK$  B which are then appended to the header. Following the header is the packet payload, which has a length as specified in the header. A payload checksum is then used to verify the accuracy of the payload. The checksum is calculated across all pertinent bytes of the message excluding the two sync characters of each message 'He'.

## *Radio Configuration*

The default radio configuration is set at factory load during radio acceptance testing. This default configuration is stored in flash and is applied during power up and soft reset. The user can change the radio configuration after radio processor power up by providing a valid configuration command. The configuration message can change multiple settings at once. Changes take effect immediately, however the user should allow a settling time of at least 250 ms for settings to be applied. Default settings are described in section *Transceiver serial communications interface description*.

## *Data Protocol Description*

Helium radios support a subset of the AX.25 packet radio protocol as defined by [http://www.tapr.org/pub\\_ax25.html.](http://www.tapr.org/pub_ax25.html) Only the handling

<sup>1</sup> Bit stuffing is not needed because checksums and packet lengths are used.

of UI frames is implemented, not full connected mode. Users are able to configure the source and destination call signs, the packet length, and the TX tail and head parameters (see the command list in [Table 1\)](#page-7-0). The radio performs all packetization functions such as bit stuffing and check sum calculations.

# *Transmit Overview*

Radio transmissions are performed based on the radio mode setting. All data received from the hardware interface is immediately transmitted unless the radio is busy with a current transmission. Data to be transmitted will be temporarily retained in the transmission buffer based upon the RF baud rate and the buffer length. When the buffer is full the radio will issue a NACK to the transmit command. The NACK response is not a high priority task and may not be transmitte at high radio work loads. Users should monitor for NACK messages to be able to complete proper flow control but also should time out in case there is a lost NACK. In case UART synchronization is lost users should also note that NACK or ACK responses may also be lost due to the radio UART interface believing it is within a data packet.

During transmission, the radio operates the as described previously in the Command and Data Interface section of this document.

These parameters default to standard AX.25 settings and are defined later in section *Transceiver serial communications interface description*.

# *Receive Overview*

During reception, the radio maintains the interface as described previously in the Command and Data Interface section of this document. When reading data in a polled method the delivery of data consists of the He header, followed by the command type and the payload size. The raw data received is placed into the payload section of the message.

These parameters default to standard AX.25 settings and are defined later in section *Transceiver serial communications interface description*.

# **Example communications session, sending a No-Op command:**

First, the user implements a No-Op request. This is performed by loading an array with the proper values and sending them to the radio over a serial connection, below in pseudo code.

*buffer[0] = SYNC\_1; //This is a #define value of 'H' buffer[1] = SYNC\_2; //This is a #define value of 'e'*

*buffer[2] = I\_MESSAGE\_TYPE; //This is a #define value of 0x10 buffer[3] = NO\_OP\_COMMAND; //This is a #define value of 0x01*

*buffer[4] = 0x00; //There is no payload size information in a No-Op request buffer[5] = 0x00;*

*calculate\_header\_checksum(&buffer[2]); //The first two synch bytes are not included in the checksum*

*serial.Write( &buffer[0], 8 ); //send the information out your serial port*

The radio then responds to the request with either an acknowledge or not-acknowledge. An acknowledge is a response with the value 0xA0A in the payload bytes. For example:

 $Byte[0] = 'H';$ 

Byte  $[1] = 'e';$ 

$$
Byte [2] = 0x20;
$$

Byte [3] = NO\_OP\_COMMAND;

Byte [4] = 0x0A; //top 4 bits are uart status flags, lower 4 bits are 0xA ACK pattern

Byte  $[5] = 0x0A$ ;

Byte  $[6]$  = Checksum A;

Byte [7] = Checksum B;

A not-acknowledge is a response with 0xFFF in the payload bytes. For example:

 $Byte[0] = 'H';$ 

Byte [1] = 'e';

**<sup>©</sup> Astronautical Development, LLC 11/6/2021**

Byte  $[2] = 0x20;$  Byte [3] = NO\_OP\_COMMAND; Byte [4] = 0xFF; //top 4 bits are uart status flags, lower 4 bits are 0xF NACK pattern Byte  $[5] = 0 \times FF$ ; Byte [6] = Checksum A;

Byte [7] = Checksum B;

UART Lines Example NO OP Transaction:

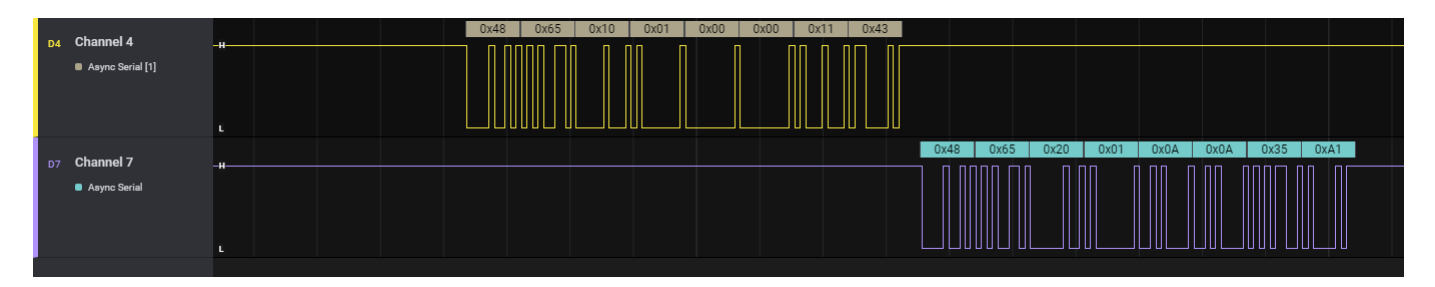

This is how most communications are performed with the radio. When messages include a payload, the response or command must contain a payload length value and the payload with the message. To retrieve the current radio configuration the user would send the message:

Host to the Radio:

 Byte[0] = 'H'; Byte  $[1] = 'e';$ 

Byte  $[2] = 0 \times 10$ ;

- Byte [3] = GET\_TRANSCEIVER\_CONFIG;
- Byte  $[4] = 0 \times 00$ ;
- Byte  $[5] = 0x00$ ;
- Byte [6] = Checksum A;
- Byte [7] = Checksum B;

Radio Configuration Response:

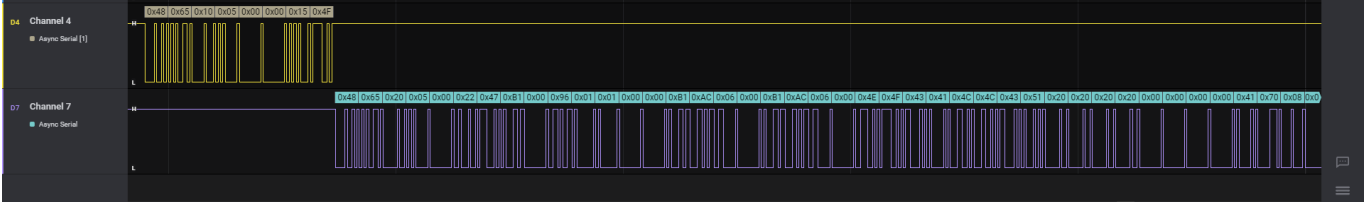

The response from the radio would be the entire confugration structure. Refer to section "The Configuration Structure" for most up to date command list.

Example Command List:

```
//Configuration Commands Release 4.01
#define NO_OP_COMMAND 0x01
#define RESET_SYSTEM 0x02
#define TRANSMIT_DATA 0x03
#define RECEIVE_DATA
#define GET_TRANSCEIVER_CONFIG 0x05
#define SET_TRANSCEIVER_CONFIG 0x06
#define TELEMETRY QUERY 0x07
#define WRITE_FLASH 0x08
#define RF_CONFIG 0x09
#define BEACON_DATA 0x10
```
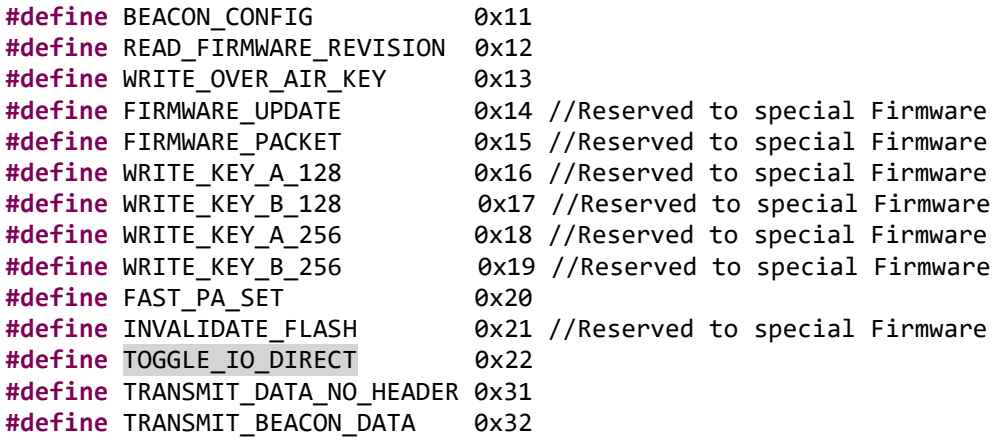

## **Beacon Use**

This section provides an overview of the beacon. The beacon is a message that is transmitted intermittently based on user setting. The beacon data consists of up to 256 bytes and is set using the write beacon data message. The UART message to load the beacon data matches the standard Li interface format. The beacon data can be updated at any time during normal powered operation.

The beacon is enabled by setting the beacon interval in the beacon configuration message to a value greater than zero. Each digit of interval corresponds to (n+1)\*2.5 seconds of delay, graphic. For example a beacon configuration set with a interval of five will result in a beacon being transmitted every 15 seconds.

To set the beacon interval in the configuration program first insert a number into the beacon interval box and then press the "Set Beacon" button. The beacon will operate until the beacon interval is set to 0 again. The beacon contents are defined by the user using a Beacon Data command. This command loads up to 256 bytes of data into a fixed buffer for transmission. The contents of the beacon can be modified at any time and begin empty, with 0x00 at power up. If the user does not update the contents the radio will send one byte of 0x00 for the beacon including the standard AX.25 header information configured as default.

Beacon amplifier power level is the configured power level.

Beacon interleveing is automatically performed during a communication session unless the internal transmission buffers are full at the designated time of beacon transmission. If messages are currently in the buffer the beacon transmission will be added to the buffer will be transmitted upon its turn.

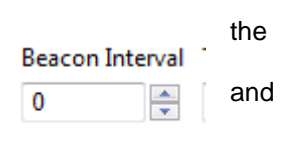

Set Beacon

#### **Receiver Options**

This section provides an overview of the receiver options. The receive options are AFSK or CRC enable.

Audio FSK reception is only available as a hardware ordered option.

Packets are received over the air and sent to the user as fast as possible. Only one option is available for filtering the packets by CRC. The CRC check can be enabled or disabled. If the packet has a invalid CRC the packet is rejected and not sent to the user. If the CRC is not enabled then the packet regardless of its checksum is sent to the user.

The receive CRC check is toggled by radio box on the windows configuration program.

Radio RX CRC Radio TLM Log ● **Constitution Association Development, LLC** 46/2021 **11/6/2021** 12:00:00 12:00:00 12:00:00 12:00:00 12:00:00 12:00:00 12:00:00 12:00:00 12:00:00 12:00:00 12:00:00 12:00:00 12:00:00 12:00:00 12:00:00 12:00:00 12:00:00 12 Radio TX AFSK **√** Radio RX AFC

## **Telemetry**

This section provides an overview of the telemetry capabilities. The telemetry system is accessable from both UART interface and over the air by ping command. Each telemetry packet has a radio CPU time count associated with its collection time allowing for alignment with other time stamps. Each time stamp corresponds to one 2.5 second 'tick'.

Over the air telemetry access is enabled by the UART interface and users transmitting the correct access packet to download a telemetry packet, please refer to the OA Key for OA access to the ping.

The telemetry packet holds the following structure of information: **typedef struct** telem\_type

```
{
     uint_2 op_counter;
     sint_2 msp430_temp;
    uint 1 time count[3];
    uint 1 rssi;
    uint 4 bytes received;
    uint 4 bytes transmitted;
    uint 1 rssi lastpacket;
    uint 1 rtc alarm flag;
} TELEMETRY_STRUCTURE_type;
```
## **Digital IO and Over the Air Digital IO**

This section provides an overview of the digital input and output pins available on the radio. The digital IO lines can be used for any functionality desired. \Digital IO allows users to use activity signals generated by the radio to operate system redundancies in the spacecraft. The digital IO can be triggered by a 2.5 Hz timer event, received packet, or transmitted packet events. For example, the user can configure a 30 second beacon which upon transmission will toggle the digital IO line to verify radio operation.

Over the air digital IO allows users to access the low level pin functions to perform system restore activities.

Digital IO pins can be configured in the Windows program using the three radio boxes. Each radio box configures the possible behavior for each pin. Users should select the desired behavior then press the write configuration button. Note, to ensure that current default values in the radio are not over written, press the "read configuration" button first.

Over the UART digital IO allows users to access the low level pins by direct UART command.

#### **OA Key**

Users may use a 16 byte key to access the digital IO commands from a ground station. To set the 16 byte key the user should type in the HEX value in the OA Key window in the configuration screen, then press the "Write OA Key" button. Next the user should enable over the air access to the radio configuration. This enables these functions to be interpreted by the radio.

**© Astronautical Development, LLC 11/6/2021**

Step 1: Enter a OA Key: Example "Hi " = 0x48692020202020202020202020202020

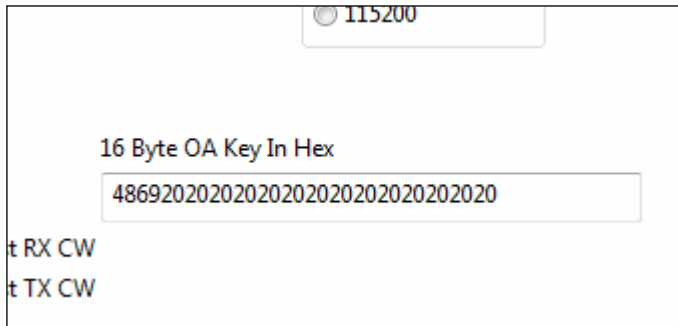

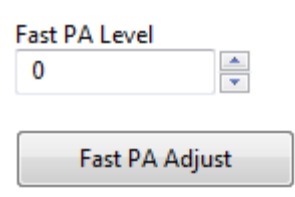

Step 2: Enable OA Functions: Note: "Enable Ping" is currently mis-labeled.

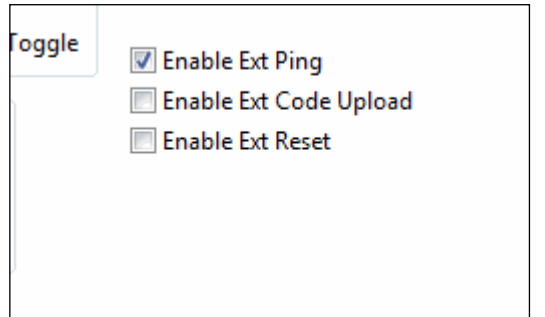

Step 3: Enable desired reset pin behavior: Pattern A: Pin Logic Low to Logic High, Latches High Pattern B: Pin Logic Low to Logic High to Logic Low. Pulse approx. 72 milliseconds

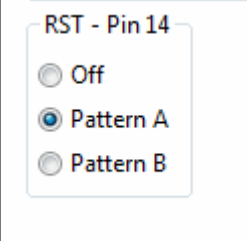

Step 4: Sending a digital command from a ground station:

There are currently 4 commands available for users in OA functions. They are: **#define** TELEMETRY\_DUMP\_COMMAND 0x30 //Reserved 0x31 //Responds with telemetry structure **#define** CODE\_UPLOAD\_COMMAND 0x32 //Reserved 0x33 //Performs soft reset of radio

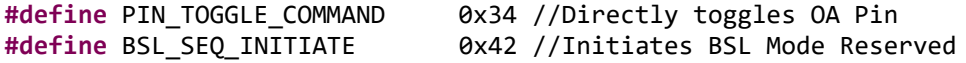

The command is located in a packet immediately proceeding the OA Key.

To send a pin toggle to reset a spacecraft, using the OA Key described previously, the user should thus send" "Hi 4" or 0x4869202020202020202020202020202034

## **Fast Commands**

This section provides an overview of the fast commands capability. A set of reduced size commands are used for fast adjustment of the radio during pass operations.

Power Amplifier Setting:

To allow users to quickly adjust the power output level to changes in system voltage, dynamic link adjustment, or efficiency optimization the power amplifier command can be adjusting using a 1 byte payload packet. This is done with the 0x1020 command which has a one byte payload that over writes the current power amplifier setting in the full radio configuration. Within the configuration program this can be found on the "Telemetry and Misc" page, graphic.

This functionality is in progress as of release V3.11.

#### **Data Rates**

This section provides an overview of the multi data rate capabilities. The data rate settings of the radio are specific to the hardware type purchased. Increasing data rate uses different filter, modulation, and power settings than traditional AX.25 HAM communications. Each option is described below.

Audio FSK: Audio FSK operates at 1200 baud. When configuring for Audio FSK the user needs to ensure that the data rate setting matches the selection of modulation. If the settings do not match the radio will not receive over the air information and will not notify the user has entered an undesirable operation mode. Audio FSK receive functions are only available in the Li-2 model radio.

9.6 kbps GFSK: Standard HAM AX.25 data rate.

19.2 kbps GFSK: Higher speed GFSK modulation.

38.4 kbps GFSK: Higher speed GFSK modulation.

#### **Low Level RF Configuration (In Progress)**

This section provides an overview of the low level RF configuration. The low level RF configuration allows users to adjust for on the fly efficiency, dopplar, and performance.

Refer to the fast RF set structure.

#### **Transceiver Serial Communications Interface Description**

This section provides an overview of commands sent from the host to the radio over the CDI and the response from the radio.

<span id="page-7-0"></span>Table 1 -- Summary (not complete, refer to code snippets in "configuration structure" section of this document)

of Input (I) Commands and Output (O) Radio Output.

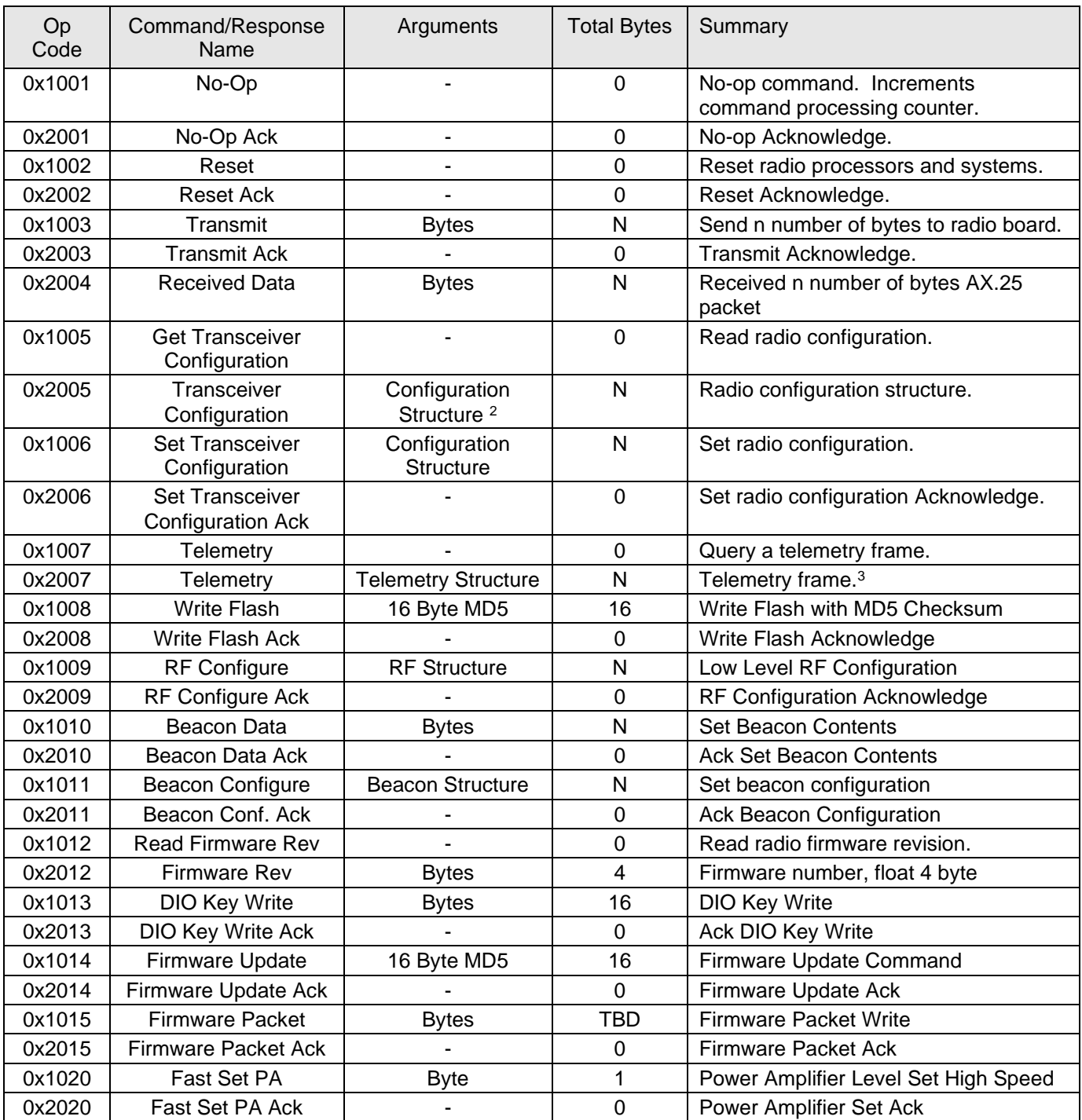

<sup>&</sup>lt;sup>2</sup> Refer to transceiver configuration message description.

<sup>&</sup>lt;sup>3</sup> Telemetry points and their code are described in the next section.

*No-Op Message: 0x01*

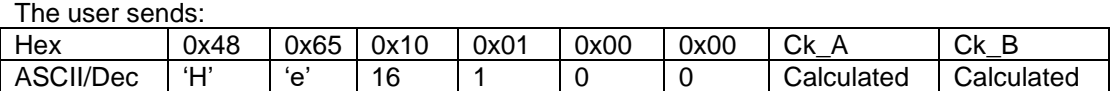

On Success the radio replys with and Acknowledge:

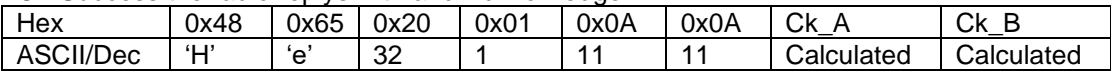

On Failure the radio replys with Not-Acknowledge:

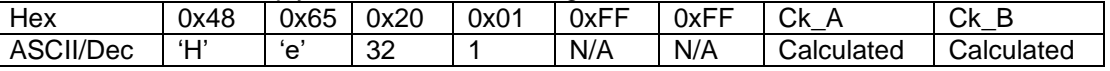

### **The Configuration Structure**

*Compiler Directives:*

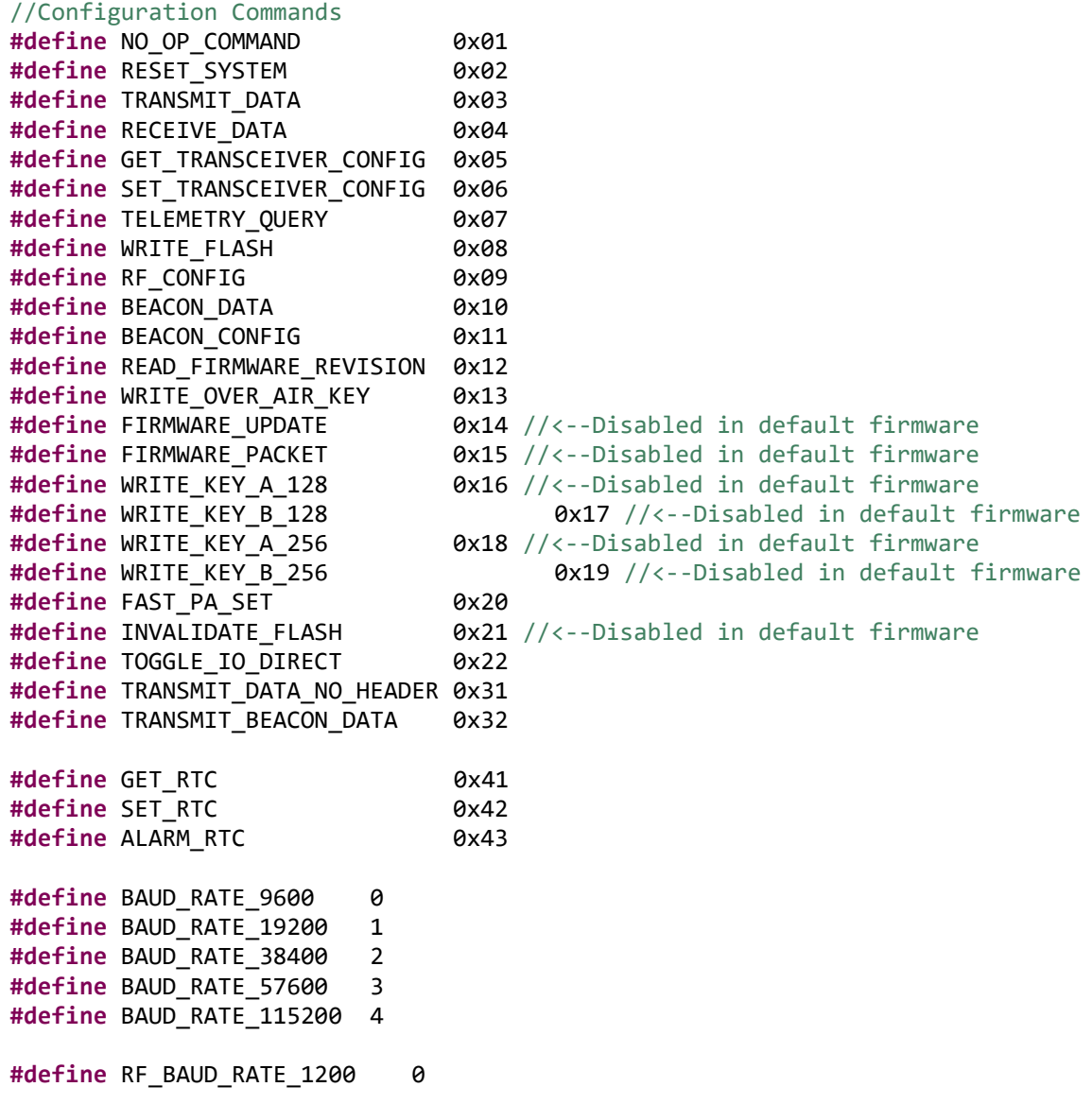

```
#define RF_BAUD_RATE_9600 1
#define RF_BAUD_RATE_19200 2
#define RF_BAUD_RATE_38400 3
#define RF_BAUD_RATE_57600 4
#define RF_BAUD_RATE_115200 5
#define RF_MODULATION_GFSK 0
#define RF_MODULATION_AFSK 1
#define RF_MODULATION_BPSK 2
#define TELEMETRY_DUMP_COMMAND 0x30 //<--Disabled in default firmware
#define PING_RETURN_COMMAND 0x31<br>#define CODE UPLOAD COMMAND 0x32
                              Washingary Communisher Concording Contribution
#define RADIO RESET COMMAND 0x33
#define PIN TOGGLE COMMAND 0x34
#define BSL_SEQ_INITIATE 0x42 //<--Disabled in default firmware
typedef struct
{
  uint 1 interface baud rate; //Radio Interface Baud Rate (9600=0x00)
  uint 1 tx power amp level; //Tx Power Amp level (min = 0x00 max = 0xFF)
  uint 1 rx rf baud rate; //Radio RX RF Baud Rate (9600=0x00)
  uint 1 tx rf baud rate; //Radio TX RF Baud Rate (9600=0x00)
  uint 1 rx modulation; //(0x00 = GFSK);uint 1 tx modulation; //(0x00 = GFSK);uint 4 rx freq; \frac{1}{2} //Channel Rx Frequency (ex: 45000000)
  uint_4 tx_freq; \frac{1}{2} //Channel \frac{1}{2} Frequency (ex: 45000000)
   unsigned char source[6]; //AX25 Mode Source Call Sign (default NOCALL)
   unsigned char destination[6]; //AX25 Mode Destination Call Sign (default CQ)
  uint_2 tx_preamble; //AX25 Mode Tx Preamble Byte Length (0x00 = 20 flags)
  uint 2 tx postamble; //AX25 Mode Tx Postamble Byte Length (0x00 = 20 flags)
   uint_2 function_config; //Radio Configuration Discrete Behaviors
   uint_2 function_config2; //Radio Configuration Discrete Behaviors 2
} RADIO_CONFIGURATION_TYPE;
#define RADIO_CONFIG_SIZE 34 //sizeof(RADIO_CONFIGURATION_TYPE)
typedef struct
{
  uint 1 front end level; //0 to 63 Value
   uint_1 tx_power_amp_level; //0 to 255 value, non-linear
   uint_4 tx_frequency_offset; //Up to 20 kHz
   uint_4 rx_frequency_offset; //Up to 20 kHz
  uint 1 tx frequency deviation; //Set for your baud rate options: 0 (2.7 kHz),1 (5.4 kHz),2
(10.8 kHz),3 (21.6 kHz),4 (43.2 kHz) CAUTION
  uint 1 rx frequency deviation; //N/A for release 3.10
   uint_1 pre_transmit_delay;//Delay in tens of milliseconds. Default 1 second = 100;
  uint 1 post transmit delay;//Delay in tens of milliseconds. Default 0 (NOT IMPLEMENTED
USE POSTAMBLE)
} RADIO_RF_CONFIGURATION_TYPE;
#define RF_CONFIG_SIZE 14
typedef struct
{
  uint 1 beacon interval; //value of 0 is off, 2.5 sec delay per LSB
} RADIO_BEACON_CONFIGURATION_TYPE;
```

```
#define BEACON_CONFIG_SIZE 1
typedef struct telem_type
{
     uint_2 op_counter;
     sint_2 msp430_temp;
     uint_1 time_count[3];
    uint 1 rssi;
     uint_4 bytes_received;
    uint 4 bytes transmitted;
    uint 1 rssi lastpacket;
    uint 1 rtc_alarm_flag;
} TELEMETRY_STRUCTURE_type;
//Binary Coded Decimal Internal RTC MSP430 please refer to Real-Time Clock (RTC)
typedef struct RTC_type
{
     unsigned short int year; // Year = 0x2021
     unsigned char mon; // Month = 0x10 = October
    unsigned char day; \frac{d}{dx} // Day = 0x07 = 7th
    unsigned char dow;<br>
unsigned char hour;<br>
\frac{1}{2} \frac{1}{2} \frac{1}{2} \frac{1}{2} \frac{1}{2} \frac{1}{2} \frac{1}{2} \frac{1}{2} \frac{1}{2} \frac{1}{2} \frac{1}{2} \frac{1}{2} \frac{1}{2} \frac{1}{2} \frac{1}{2} \frac{1}{2} \frac{1}{2} \frac{1}{2unsigned char hour;
    unsigned char min;<br>
unsigned char sec;<br>
// Seconds = 0x30
    unsigned char sec;
    unsigned char alarm_dow; \frac{1}{2} // RTC Day of week alarm = 0x2
     unsigned char alarm_day; // RTC Day Alarm = 0x20
    unsigned char alarm hour; \frac{1}{2} // RTC Hour Alarm
    unsigned char alarm min; \frac{1}{2} // RTC Minute Alarm
} RTC_STRUCTURE_type;
Packed Configruation Structure Words 1 and 2
   uint_2 function_config; //Radio Configuration Discrete Behaviors
/*
Li2=GPIO_B, Pin #10
0000 0000 0000 xx00 Off Logic Low
0000 0000 0000 xx01 2.0 second Toggle
0000 0000 0000 xx10 TX Packet Toggle
0000 0000 0000 xx11 Rx Packet Toggle
Li2=Config Pin 1, Pin #14
0000 0000 0000 00xx Off Logic Low
0000 0000 0000 01xx Tx/Rx Switch
0000 0000 0000 10xx 2.0 hz WDT
0000 0000 0000 11xx Rx Packet Toggle
Li2=External Event, Pin #12
0000 0000 xx00 xxxx Off Logic Low
```
0000 0000 xx1X xxxx

CRC Functions

0000 0000 xx01 xxxx Enable 0000 0000 xx0X xxxx Pattern A<br>0000 0000 xx1X xxxx Pattern B

0000 0000 x1xx xxxx RX CRC Enable 1/Disable 0<br>0000 0000 1xxx xxxx TBD // TX CRC Enable 1/Di

TBD // TX CRC Enable 1/Disable 0

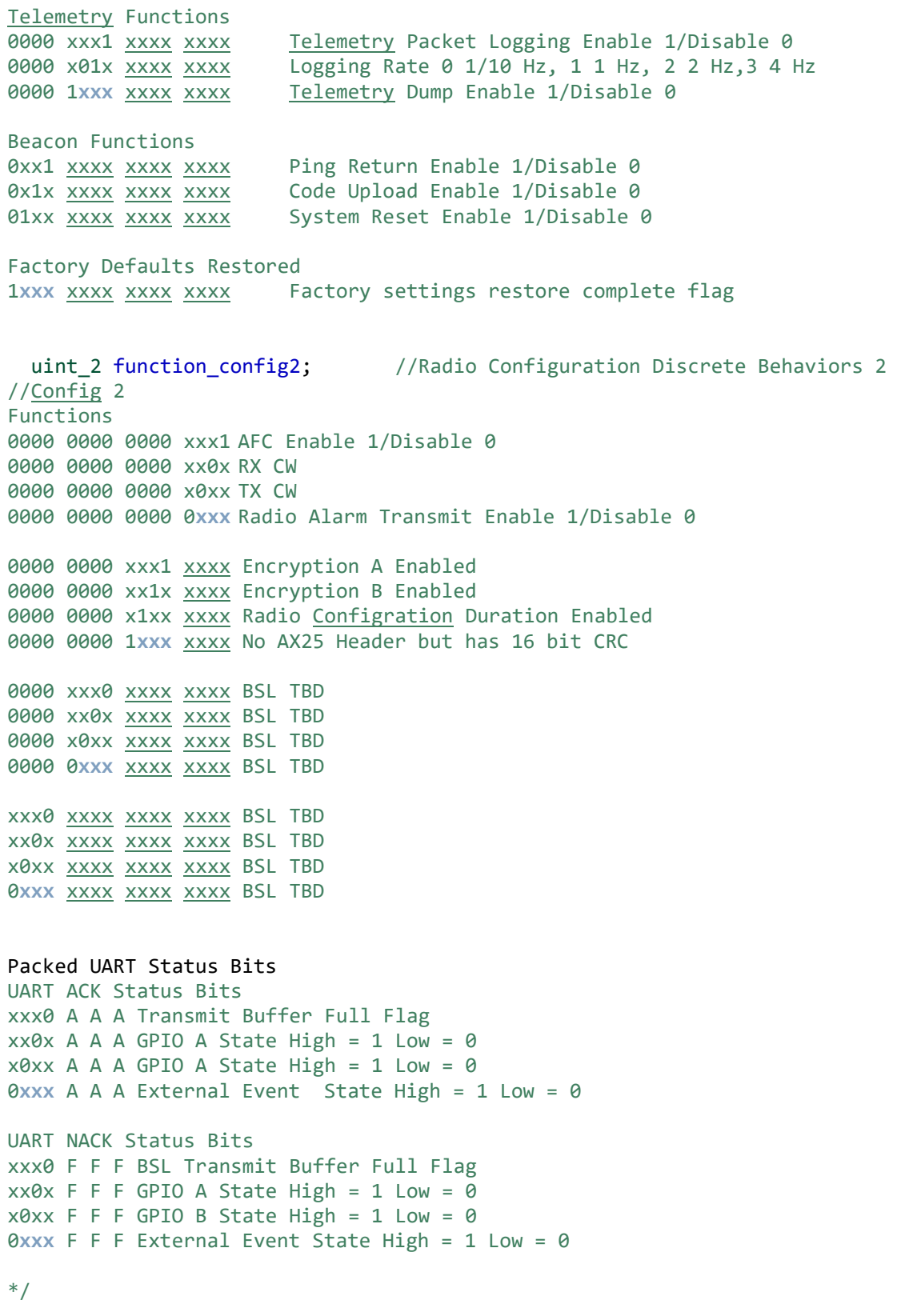

# **Example UART Read Loop**

```
while(!terminateThreadFlag) //While the thread is still active
        {
                Yield(); //Yield to the operating system
                Sleep(1); //Every 10 ms we go check for more data
                if( init_check == 1 ) //Ensure that the UART is still initialized on this host and failure has not occured
                {
                         serial.Read(&data[1],1,&read,NULL,INFINITE); //Read in one byte into the buffer
                        if( read > 0 ) //if there was a read
                        {
                                 if( (data[0] == 'H') & (data[1] == 'e') ) //Check for sync characters in the first two
positions
                                 {
                                         serial.Read(&data[2],6,&read,NULL,INFINITE); //grab a header chunk
                                         if(read != 6) //lf we read a header
                                         {
                                                 Yield(); //Yield to the operating system
                                                 Sleep(1); //Every 1 ms we go check for more data
                                                 serial.Read(&data[2+read],6-read,&read,NULL,INFINITE);//Do an 
extra read just in case the buffer had not recevied everything
                                         }
                                         if(1 == test_header_checksum(&data[2]) ) //test the header checksum for
validity
                                         {
                                                 identify_message(&data[0]); //perform our message identification
                                         }else{
                                                 memset(&data[0],0,sizeof(data)); //clear our buffer because the 
header was bad
                                                 //printf("BAD HEADER CRC\n"); //DEBUG 
                                         }
                                 }else{
                                         data[0] = data[1]; //move the read byte down to sync
                                 }
                        }
                }
        }
Example Message Identification
void identify_message( uint_1 *data )
        DWORD read=0;
```

```
uint_2 read\_location = 0;
uint 2 size = 0;
uint_2 size_to_read = 0;
uint 2 iterations = 0;
uint 2 t=0;
if( ((data[4]&0x0F) == 0x0A) && data[5] == 0x0A )
{
```
{

if(  $(data[4] & 0x80) = 0x80$  ) buffer\_full\_stop\_tx = 1; else buffer\_full\_stop\_tx = 0; if(  $(data[4] & 0x40) = 0x40$  ) gpio\_status\_a = 1; else gpio\_status\_a = 0; if(  $(data[4] & 0x20) = 0x20$  )  $gpio\_status_b = 1$ ; else  $gpio\_status_b = 0$ ; if(  $(data[4] & 0x10) == 0x10$  )  $gpio\_status_c = 1$ ; else  $gpio\_status_c = 0$ ; switch( data[3] ) { case NO\_OP\_COMMAND: printf("Valid No Op Ack Received\n"); break; case RESET\_SYSTEM: printf("Valid Reset System Ack Received\n"); break; case TRANSMIT\_DATA: //printf("Valid Transmit Data Ack Received\n"); SetEvent(ACKEvent); break; case GET\_TRANSCEIVER\_CONFIG: printf("Valid Transceiver Get Config Ack Received\n"); break; case SET\_TRANSCEIVER\_CONFIG: printf("Valid Transceiver Set Config Ack Received\n"); break; case RF\_CONFIG: printf("Valid RF Configuration Ack Received\n"); break; case BEACON\_DATA: printf("Valid Beacon Data Ack Received\n"); break; case BEACON\_CONFIG: printf("Valid Beacon Config Ack Received\n"); break; case FAST\_PA\_SET: printf("Valid Fast PA Ack Received\n"); break; case TELEMETRY\_QUERY: printf("Valid Telemetry Query Ack Received\n"); break; case WRITE\_OVER\_AIR\_KEY: printf("Valid OA Write Ack Received\n"); break; case WRITE\_FLASH: printf("Valid Flash Write Ack Received\n"); break; case WRITE\_KEY\_A\_128: printf("Valid Key A 128 Ack Received\n");

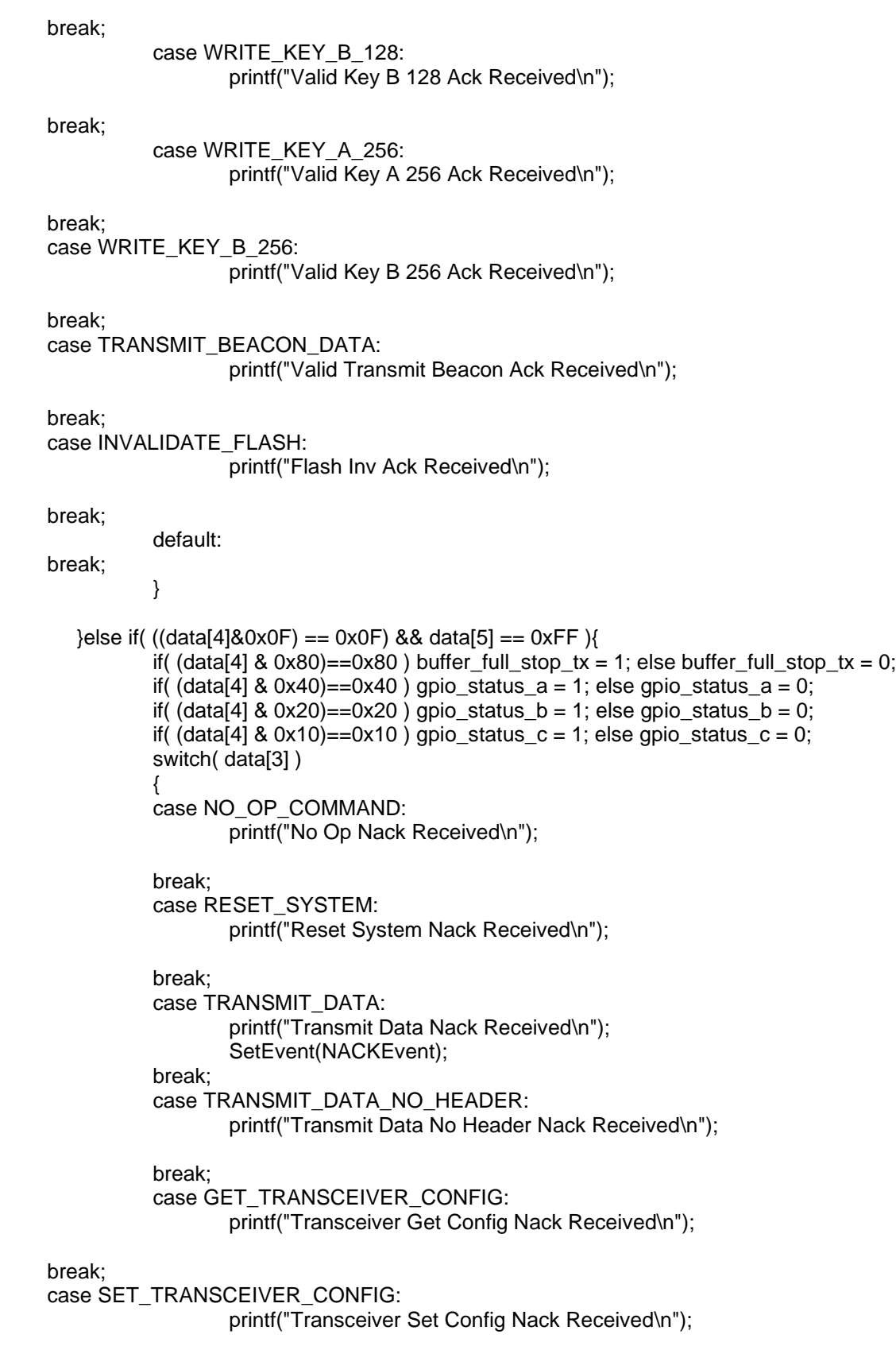

break;

**© Astronautical Development, LLC 11/6/2021**

```
case RECEIVE_DATA:
                       printf("Receive Data Nack Received\n");
     break;
     case TELEMETRY_QUERY:
                       printf("Telemetry Query Nack Received\n");
     break;
     case WRITE_FLASH:
                       printf("Flash Write Nack Received\n");
     break;
     case INVALIDATE_FLASH:
                       printf("Flash Inv Nack Received\n");
     break;
     default:
                       printf("Unk Nack Received\n");
               break;
               }
               SetEvent(NACKEvent);
       }else{
               size = ((data[4] << 8) | (data[5])),size_to_read = size+2;
                Yield();//read in the remaining data
                Sleep(10);
               serial.Read(&data[8],size_to_read,&read,NULL,INFINITE);
                read location = 8;
               while(read != (size to read))
                {
                       size_to_read = size_to_read - (unsigned short) read;
                       read location = read location + (unsigned short) read;Yield();
                        Sleep(5);
                       serial.Read(&data[read_location],size_to_read,&read,NULL,INFINITE);
                       iterations++;
                       if(iterations > 20)
                               break;
                }
               if(test_payload_checksum(&data[2],size+6))
               {
                       switch( data[3] )
                       {
                               case TELEMETRY_QUERY:
                                       memcpy( (void *)&received_telemetry, &data[8], 
sizeof(Radio_Telemetry_Type) );
                                       printf("Valid Transceiver Telemetry Received\n");
                               break;
                               case GET_TRANSCEIVER_CONFIG:
                                       memcpy( (void *)&received_configuration, &data[8], 
sizeof(Radio_Configuration_Type) );
                                       printf("Valid Transceiver Config Received\n");
                               break;
                               case RECEIVE_DATA:
                                       if( size < 4085 ){
```
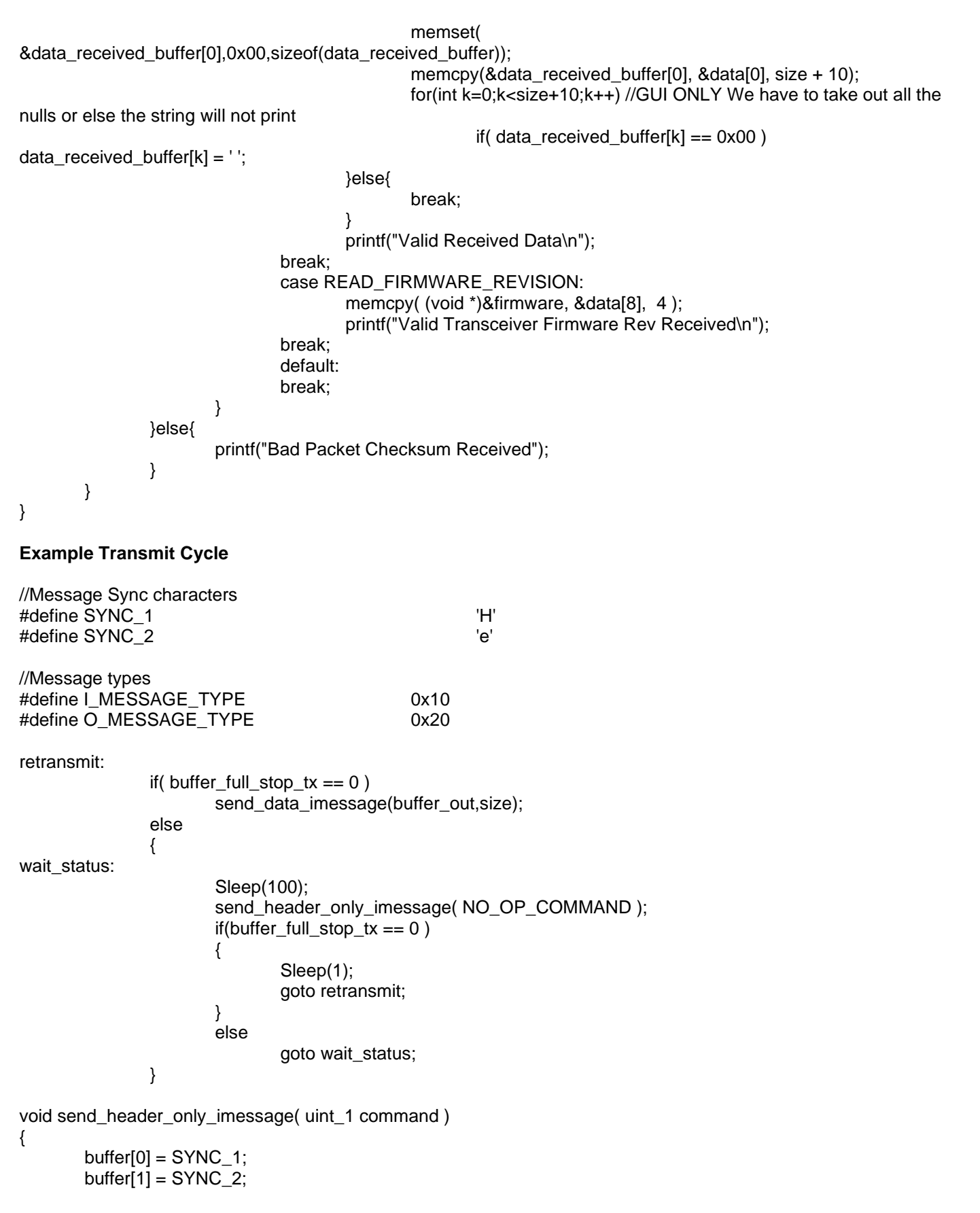

**© Astronautical Development, LLC 11/6/2021**

```
buffer[2] = I_MESSAGE_TYPE;
        buffer[3] = command;
        buffer[4] = 0 \times 00;
        buffer[5] = 0 \times 00;
        calculate_header_checksum(&buffer[2]);
        serial. Write( &buffer[0], 8 );
}
void send_data_imessage( uint_1 type, uint_1 *data, uint_2 size )
{
        buffer[0] = SYNC_1;buffer[1] = SYNC 2;
        buffer[2] = I_MESSAGE_TYPE;
        buffer[3] = type;buffer[4] = size \gt 8;buffer[5] = size & 0xFF;calculate_header_checksum(&buffer[2]);
        memcpy(&buffer[8],data,size);
        calculate_payload_checksum(&buffer[2], size+6); //remove the sync chars
        serial.Write( &buffer[0], 8+size+2 );
}
void calculate_header_checksum( uint_1 *data )
{
        uint_2 i = 0;uint_1 ck_a = 0;
  uint_1 ck_b = 0;
        for(i = 0; i < 4; i++)
        {
                ck a == data[i];
                ck_b == ck_a;}
        data[4] = ck_a;data[5] = ck_b;return;
}
void calculate_payload_checksum( uint_1 *data, uint_2 size )
{
        uint 2 i = 0;
  uint_1 ck_a = 0;
  uint_1 ck_b = 0;
```

```
for(i = 0; i < size; i++)
{
        ck_a += data[i];ck_b + c k_a;}
data[size] = ck_a;
data[size+1] = ck_b;return;
```
# **The MD5 Checksum**

}

Please refer to the standard MD5 algorithm: http://en.wikipedia.org/wiki/MD5

## **Trademarks**

In progress.

## **Disclaimer**

All information in this document is subject to change at anytime. Look for continued updates at: http://www.astrodev.com/

#### **Notes**

Prototype Windows source C++ code for communicating with the radio is available by email request.